**COLLECTION GESTION DE PROJETS** 

# Alain Fernandez L'essentiel du **tableau** de bord

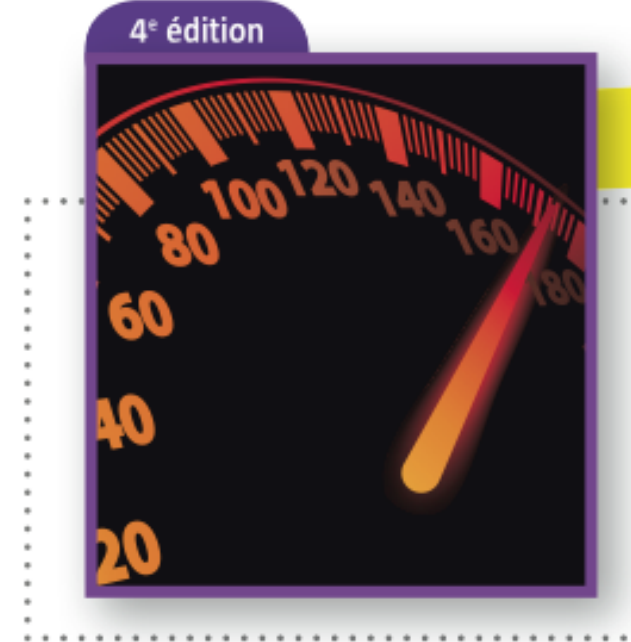

# **Best-Seller!**

Méthode complète et mise en pratique avec Microsoft Excel

> Suppléments à télécharger sur tableau-de-bord.org

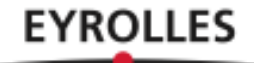

Alain Fernandez

# L'essentiel du tableau de bord

Méthode complète et mise en pratique avec Microsoft Excel

Quatrième édition

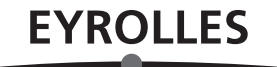

## Introduction

Comment réaliser simplement, rapidement et à moindre coût un tableau de bord efficace ? Méthode complète et guide de mise en pratique avec Microsoft Excel.

Il est devenu coutumier de présenter le monde économique actuel comme une foire d'empoigne où seul le client aurait quelques chances de sortir gagnant. Même si le trait semble un peu forcé, il est vrai que les marchés ne font pas de cadeaux. Plus de 50 % des entreprises disparaissent au cours des cinq premières années de leur existence, et on ne compte plus les fusions, absorptions ou mises en liquidation pures et simples d'établissements à la renommée séculaire. Ce n'est pas rien, et il faut bien se résoudre à admettre qu'il ne suffit plus de se reposer sur ses acquis en les supposant impérissables. Fortes de ce constat, bon nombre d'entreprises se sont déjà placées dans une dynamique de conquête permanente. Dans un contexte concurrentiel exacerbé, il n'existe pas en effet d'autre solution que d'assurer sa position tout en élargissant son marché.

## Une méthode en 5 étapes et 15 outils pour construire rapidement un tableau de bord de pilotage efficace

Ceux qui se sont déjà frottés à une démarche de progrès conséquente savent pertinemment que le résultat ne tombe pas tout cuit et que la barre doit être fermement tenue. Le tableau de bord est indispensable.

#### Le tableau de bord, instrument clé de la prise de décision

Le tableau de bord est l'instrument sans lequel toute démarche de progrès est impensable. Comment pourrait-on s'assurer de la justesse de l'effort fourni sans un instrument de mesure adéquat ? Comment décider en cours de parcours ? Faut-il continuer ainsi, mettre les bouchées doubles ou, au contraire et plus radicalement, changer la manière de voir le problème ? Tout responsable, à un moment ou à un autre, sera confronté à ces multiples dilemmes.

Sans un tableau de bord facilitant le pilotage et limitant le risque, c'est sans filet qu'il sera contraint de décider pour sortir de l'expectative. Dès lors qu'une entreprise recherche une amélioration significative de la valeur délivrée, elle ne peut faire l'impasse du tableau de bord de pilotage.

#### Une méthode et des outils particulièrement adaptés aux structures légères ainsi qu'à tous ceux qui ne veulent pas investir inutilement

Mais un tableau de bord de pilotage ne se construit pas à la va-vite. Il ne suffit pas de piocher de-ci de-là des informations en les gratifiant du qualitatif d'indicateurs pour se dire : « Ça y est, moi aussi, j'ai mon tableau de bord ! » N'oublions pas que toute décision est une prise de risques. La viabilité de l'entreprise est à terme directement dépendante de la qualité de son processus de prise de décision. Autant placer un maximum d'atouts de son côté. Le tableau de bord sera conçu méthodiquement en tenant compte de la voie de progrès retenue, des spécificités de l'entreprise et des attentes précises de chaque décideur.

La méthode de conception des tableaux de bord en 5 étapes et 15 outils proposée dans cet ouvrage est particulièrement adaptée aux structures légères en environnement concurrentiel, comme une PME ou une entité responsable d'un groupe plus important<sup>1</sup>. Fondée sur la méthode Gimsi®, elle est relativement rapide à mettre en œuvre pour un coût particulièrement réduit.

 $\overline{2}$ 

<sup>1.</sup> 95 % des 2,8 millions d'entreprises recensées en France sont des PME de moins de 250 personnes. Elles emploient 2 actifs sur 3 (source : Insee). Remarquons que cette méthode est tout aussi utile pour préparer un projet plus conséquent, « voir avant de payer » en quelque sorte.

## Utiliser Microsoft Excel<sup>®</sup> pour construire son tableau de bord en 15 fiches pratiques

Pour ne pas abandonner le lecteur au moment du passage à l'action, la seconde partie de ce livre est consacrée à l'utilisation de Microsoft Excel® comme outil de tableau de bord. Excel®, composant majeur de la gamme Office®, est présent sur la très grande majorité des postes. Ce tableur est suffisamment puissant pour répondre aux besoins précis de la plupart des utilisateurs. Il permet en tout cas de débroussailler le problème avant de passer à un outil plus puissant et spécifique de l'aide à la décision.

Cette nouvelle édition remaniée et complétée intègre les spécificités ergonomiques et fonctionnelles de Microsoft Excel 2013. Seule la fiche numéro 12 consacrée à l'usage des sparklines est réservée aux utilisateurs des versions 2010 et 2013 d'Office. Les 14 autres fiches pratiques, les outils et le tableau de bord exemple à télécharger depuis le site www.tableau-de-bord.org, sont compatibles avec toutes les versions de Microsoft Excel depuis la version 2003.

Bon pilotage !

Chacun des chapitres de cet ouvrage est associé à une page Web spécifique du site www.tableau-de-bord.org.

Pour accéder à cette page, il suffit de flasher le code-barres QRcode avec votre téléphone mobile ou de saisir dans votre navigateur le raccourci indiqué du type http://tb2.eu/e10. Sur chacune de ces pages Web, vous trouverez des informations pratiques, des mises à jour, des liens complémentaires et des références d'ouvrages. L'usage des codes-barres QRcode est aussi expliqué à l'adresse http://tb2.eu/qr

#### **Interactivité**

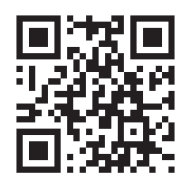

3

**D** Groupe Eyrolles © Groupe Eyrolles

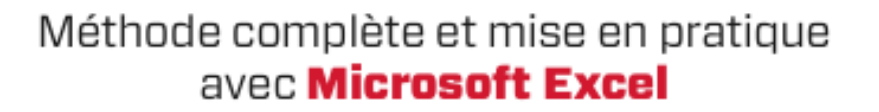

- · Une méthode de conception du tableau de bord en 5 étapes et 15 outils.
- · Les clés pour construire un tableau de bord avec Microsoft Excel en 5 temps et 15 fiches pratiques. Toutes les versions Excel 2003, 2007, 2010 et 2013 sont prises en charge.
- · Tous les exemples, ainsi qu'un tableau de bord cadre complet, sont disponibles sur le site dédié de l'auteur (www.tableau-de-bord.org). Chaque chapitre est directement relié au site dédié : vous pourrez y consulter les compléments, les références (livres et sites) et les mises à iour.

La méthode proposée reprend les principes les plus récents de conception des tableaux de bord pour les adapter aux besoins des managers. Rapidité, simplicité et faible coût de réalisation en sont les priorités.

La première partie de cet ouvrage développe concrètement. avec exemples à l'appui, les phases fondamentales de la conception d'un tableau de bord efficace : définition des axes de progrès, identification des indicateurs clés, composition des écrans.

La seconde partie est orientée réalisation. Les fonctionnalités de Microsoft Excel nécessaires à la réalisation sont présentées et expliquées. Nul besoin d'être un expert, ce livre vous guide pas à pas pour réaliser votre tableau de bord de pilotage opérationnel.

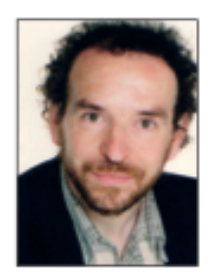

 $\mathbf{I}$ 

Au cours de sa carrière. Alain Fernandez a formé plusieurs centaines de managers, consultants et chefs de projet et a enseigné en France et à l'étranger. Conseil, expert et formateur international, spécialiste du déploiement de projets IT, il a conçu et réalisé maints systèmes décisionnels et tableaux de bord de pilotage, en utilisant la méthode Gimsi.

Le blog de l'auteur : www.le-perfologue.net

www.editions-eyrolles.com Groupe Eyrolles | Diffusion Geodif

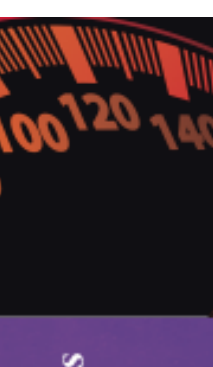

 $\blacksquare$ 

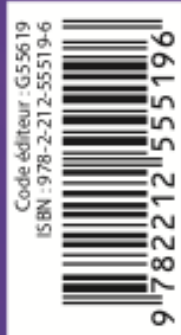

22€

*Du même auteur, chez le même éditeur...*

## Le chef de projet efficace

### **12 bonnes pratiques pour un management humain**

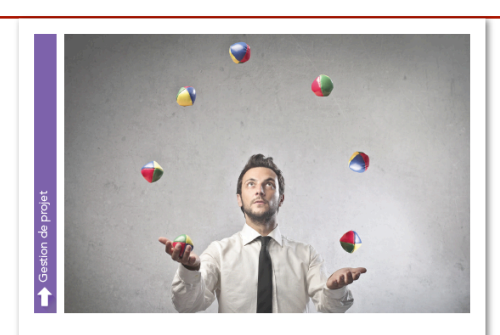

Alain Fernandez Le chef de projet efficace 12 bonnes pratiques pour un management humain

5ème Edition Eyrolles 2014 Collection Gestion de projet 240 pages 20,90 Euros

> **Fiche détaillée, extraits** Libraires en ligne

 **www.eyrolles.com www.amazon.fr**

#### Les 12 bonnes pratiques pour entreprendre les projets d'entreprise

**EYROLLES** 

Pour réussir les projets d'entreprise, complexes par nature, il ne suffit plus de se contenter de satisfaire le traditionnel triptyque qualité-délais-coûts, même si l'on y adjoint la désormais incontournable maîtrise des risques. La coopération active de l'ensemble des partenaires, tout comme l'accession au maximum de créativité de l'équipe, sont les facteurs qui font la différence.

Mais comment inciter des acteurs aux intérêts divergents à oeuvrer en commun ? Comment libérer la créativité de chacun ? Pour répondre aux multiples enjeux du projet, il n'y a guère d'autre solution que de changer radicalement d'attitude et d'adopter une démarche active d'entrepreneur.

Ce guide, conçu à partir de la connaissance cumulée de plusieurs dizaines de chefs de projet, réunit en 12 bonnes pratiques les conditions nécessaires pour réussir tout projet d'entreprise. Régulièrement mis à jour, cet ouvrage vous explique comment :

- Négocier efficacement avec tous les partenaires
- Anticiper les risques et les menaces
- Satisfaire toutes les parties prenantes
- Bâtir des équipes performantes
- Dynamiser la créativité collective au sein de l'équipe
- Réaliser le tableau de bord projet
- Réussir l'accompagnement du changement
- Accroître significativement sa capacité de rebond

En complément, documents, dossiers et livres blancs sont téléchargeables depuis le site www.chef-de-projet.org

# **44 ASTUCES POUR DEMARRER VOTRE BUSINESS**

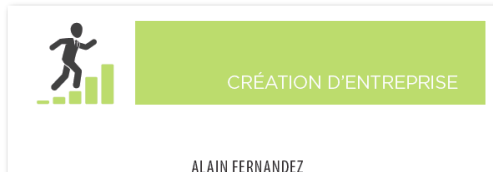

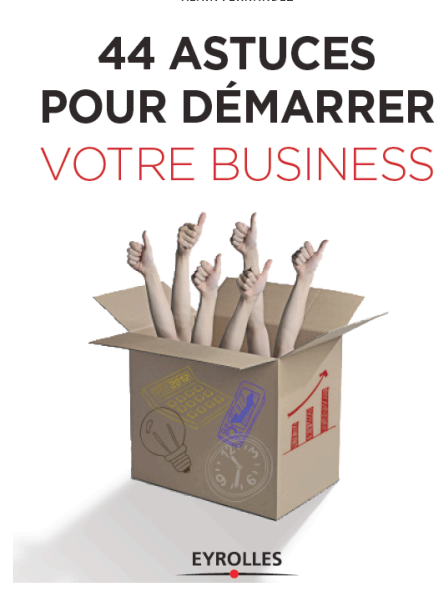

## **Consultez la fiche** détaillée, extraits

**QEditions Eyrolles 2014** Auteur: Alain Fernandez  $\Box$  160 pages  $\Box$ Prix: 15,20 Euros Disponible en librairie et en ligne  $\Box$  Existe aussi au format PDF (izibook) □ ISBN-10: 2212557752 □ISBN-13: 978-2212557756

ertains passent leur vie en entreprise sans rien en apprécier ni être reconnu à leur juste valeur, avant parfois le sentiment de passer à côté de leurs vraies envies professionnelles. Et si la solution était du côté de l'entrepreneuriat en solo ?

Réaliser son projet professionnel, gagner en autonomie, choisir son chemin en connaissance de cause : tel est le programme de ce quide pratique, structuré en sept étapes balisant de facon progressive la démarche entrepreneuriale.

Comment changer ses repères ? Quelles qualités développer ? Comment bâtir son business model ? Comment intégrer les réseaux professionnels qui comptent ? Toujours pragmatique, l'auteur accompagne le lecteur sur la voie de la réussite via nombre d'exemples, de témoignages et d'une quarantaine d'astuces issues du terrain.

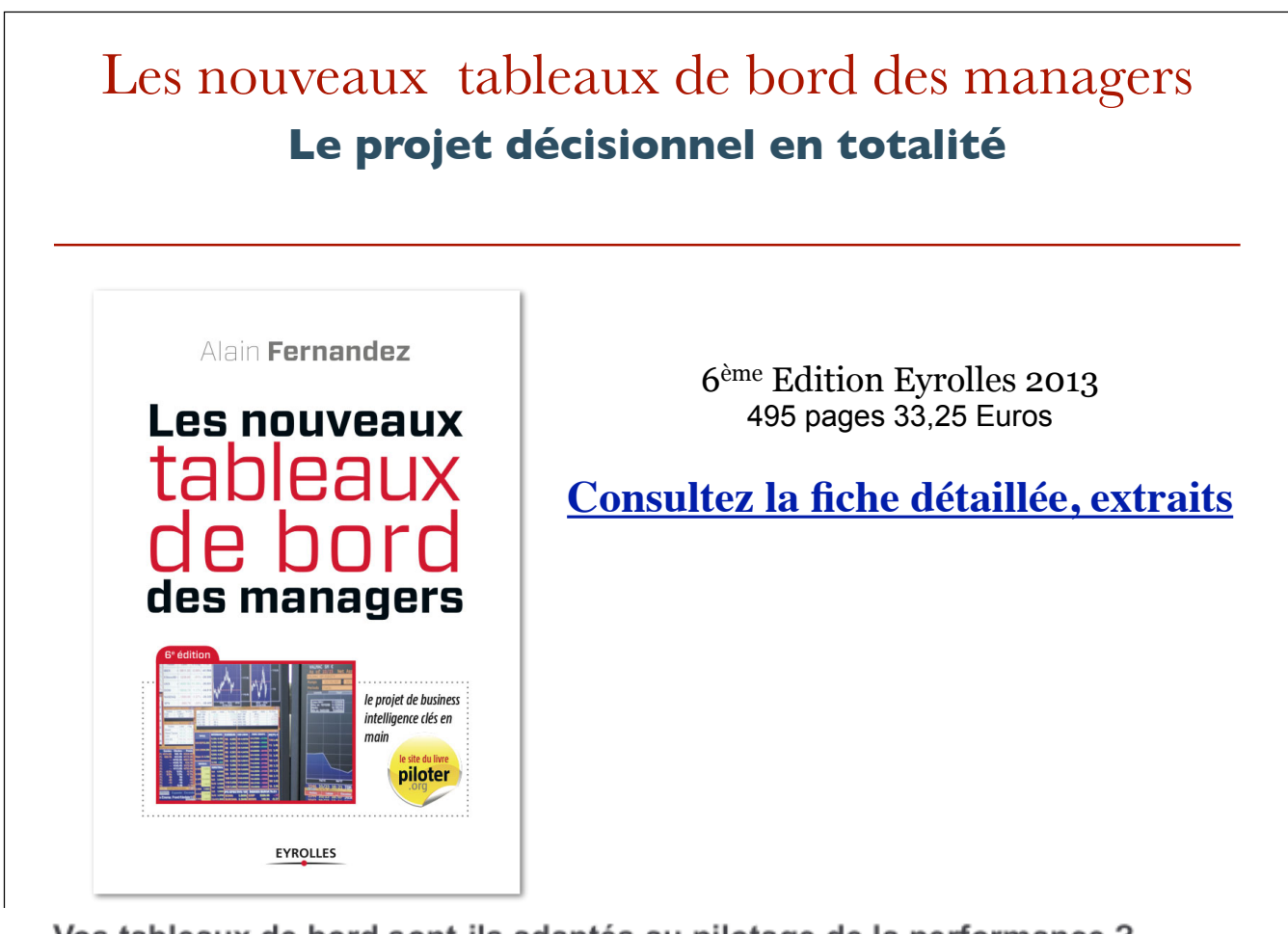

Vos tableaux de bord sont-ils adaptés au pilotage de la performance ? Les tableaux de bord sont au coeur du processus de management de la performance. La qualité et la cohérence du système d'information décisionnel conditionnent la réussite de la stratégie déployée. Encore faut-il que les tableaux de bord soient concus méthodiquement, qu'ils mesurent toutes les formes de performance et qu'ils assistent du mieux possible les décideurs en situation. Ce livre, best-seller de sa catégorie depuis plusieurs années, s'est imposé auprès

des utilisateurs et des concepteurs de tableaux de bord, des consultants et des chefs de projets. Centré sur la problématique du décideur en action, cet ouvrage régulièrement mis à jour vous explique comment :

- Réaliser le projet décisionnel dans sa totalité, de la conception à la mise en action.
- Composer les tableaux de bord pour assister la prise de décision.
- Assurer le déploiement de la stratégie gagnante.
- Faciliter la mise en pratique de la gouvernance.
- Choisir les indicateurs de performance les mieux adaptés à chaque situation
- Fiabiliser les informations dès la collecte des données.
- Manager les risques à tous les stades du processus décisionnel.
- Choisir les outils de la Business Intelligence, méthode de sélection détaillée.

L'ouvrage développe une démarche coopérative et illustrée en dix étapes qui insiste sur la sélection des objectifs selon la stratégie, le choix des indicateurs de performance, la mise en oeuvre et le déploiement.

Le site www.nodesway.com propose des dossiers complémentaires en téléchargement libre pour les lecteurs.

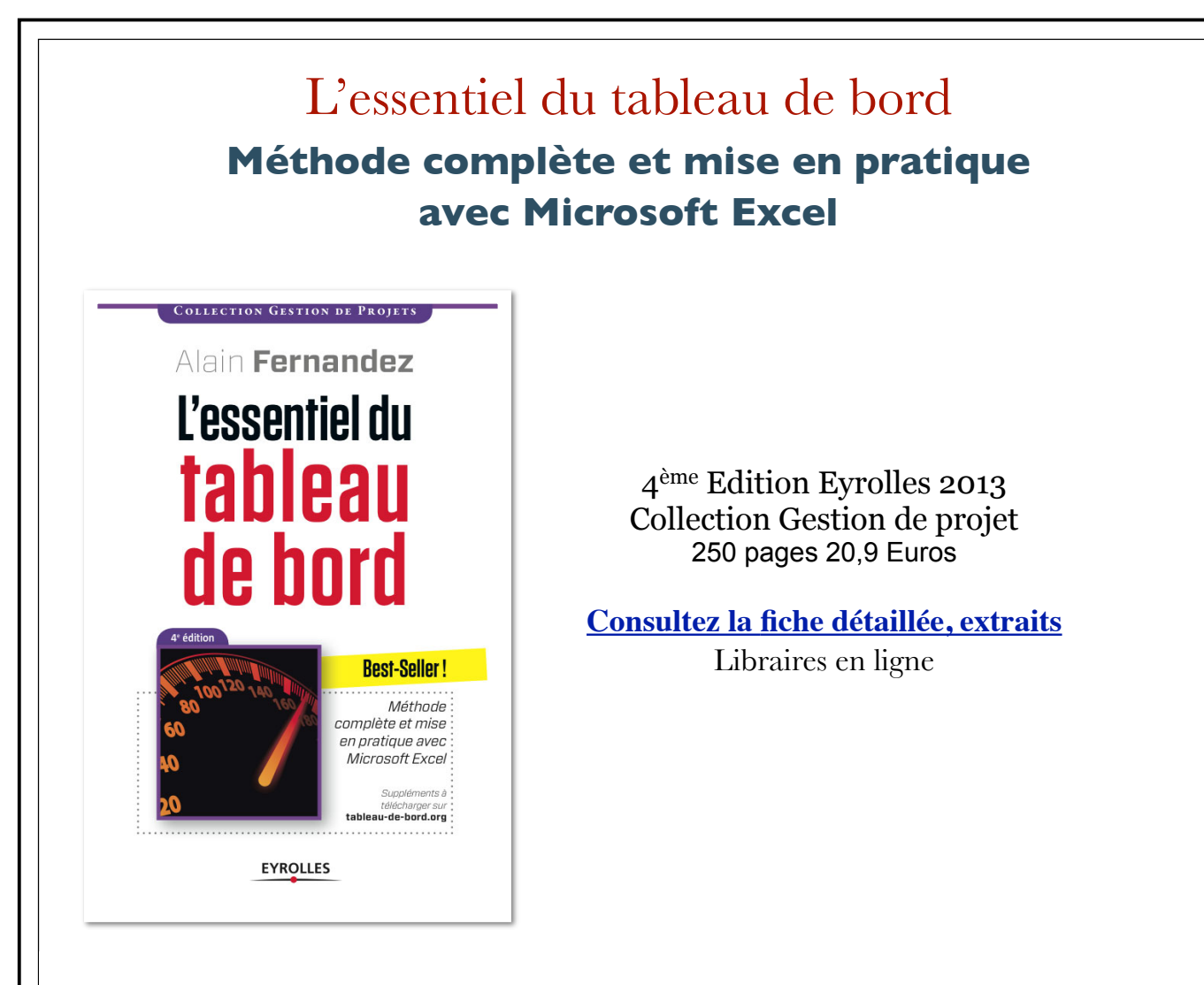

- Une méthode de conception du tableau de bord en 5 étapes et 15 outils.
- Les clés pour construire un tableau de bord avec Microsoft Excel en 5 temps et 15 fiches pratiques. Tous les exemples, ainsi qu'un tableau de bord cadre complet, sont disponibles sur le site dédié de l'auteur (www.tableau-de-bord.org).
- De précieux repères avec une liste de Questions/Réponses.

La méthode proposée reprend les principes les plus récents de conception des tableaux de bord pour les adapter aux besoins des managers. Rapidité, simplicité et faible coût de réalisation en sont les priorités.

La première partie de cet ouvrage développe concrètement, avec exemples à l'appui, les phases fondamentales de la conception d'un tableau de bord efficace : définition des axes de progrès, identification des indicateurs clés, composition des écrans.

La seconde partie est orientée réalisation. Les fonctionnalités de Microsoft Excel nécessaires à la réalisation sont présentées et expliquées. Nul besoin d'être un expert, ce livre vous guide pas à pas pour réaliser votre tableau de bord de pilotage opérationnel.

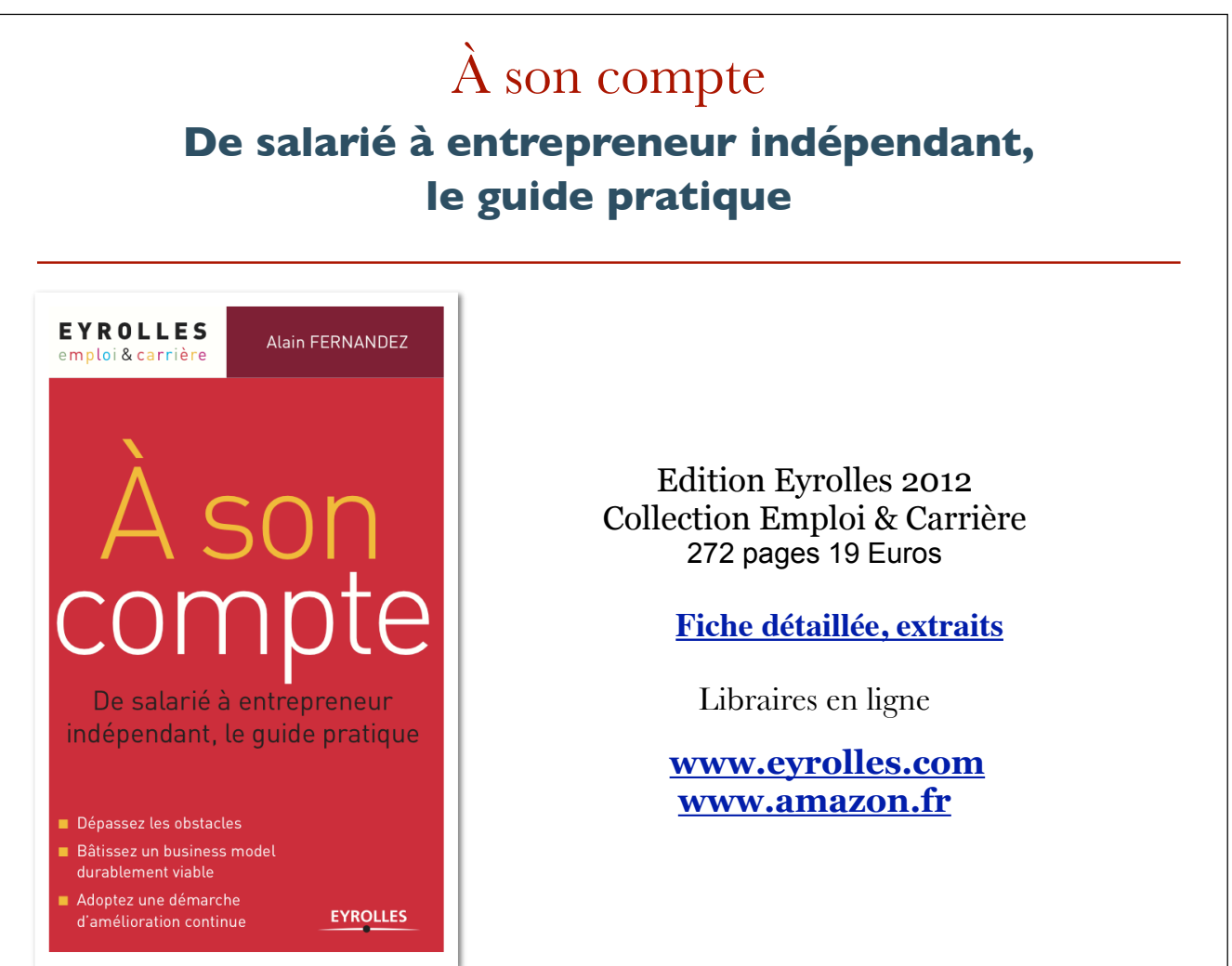

#### Un nouveau départ!

Le salariat n'est pas la seule voie possible pour se réaliser. Il est désormais bien difficile de bâtir un projet de vie professionnelle conforme à ses aspirations, tout en conservant un statut de salarié. La course à la performance et les exigences de flexibilité des entreprises entravent les projets personnels les mieux préparés. Fort de ce constat, il est alors temps de **se lancer**. Mais comment s'y prendre ? Comment bâtir un projet solide et viable pour se réaliser, tout en assurant son confort matériel ? C'est là l'objet de ce livre. Véritable **coach personnel**, il vous accompagne pas à pas et vous aide à franchir les étapes pour développer une *activité rentable* qui vous permet d'exprimer votre talent.

Ce livre est illustré de multiples expériences d'entrepreneurs qui un jour ont choisi de prendre leur carrière en main.

Chacun des 21 chapitres est lié à une page du site web *www.asoncompte.com.* Vous pourrez y consulter les compléments, les mises à jour des références (sites et livres) et déposer vos commentaires et témoignages.

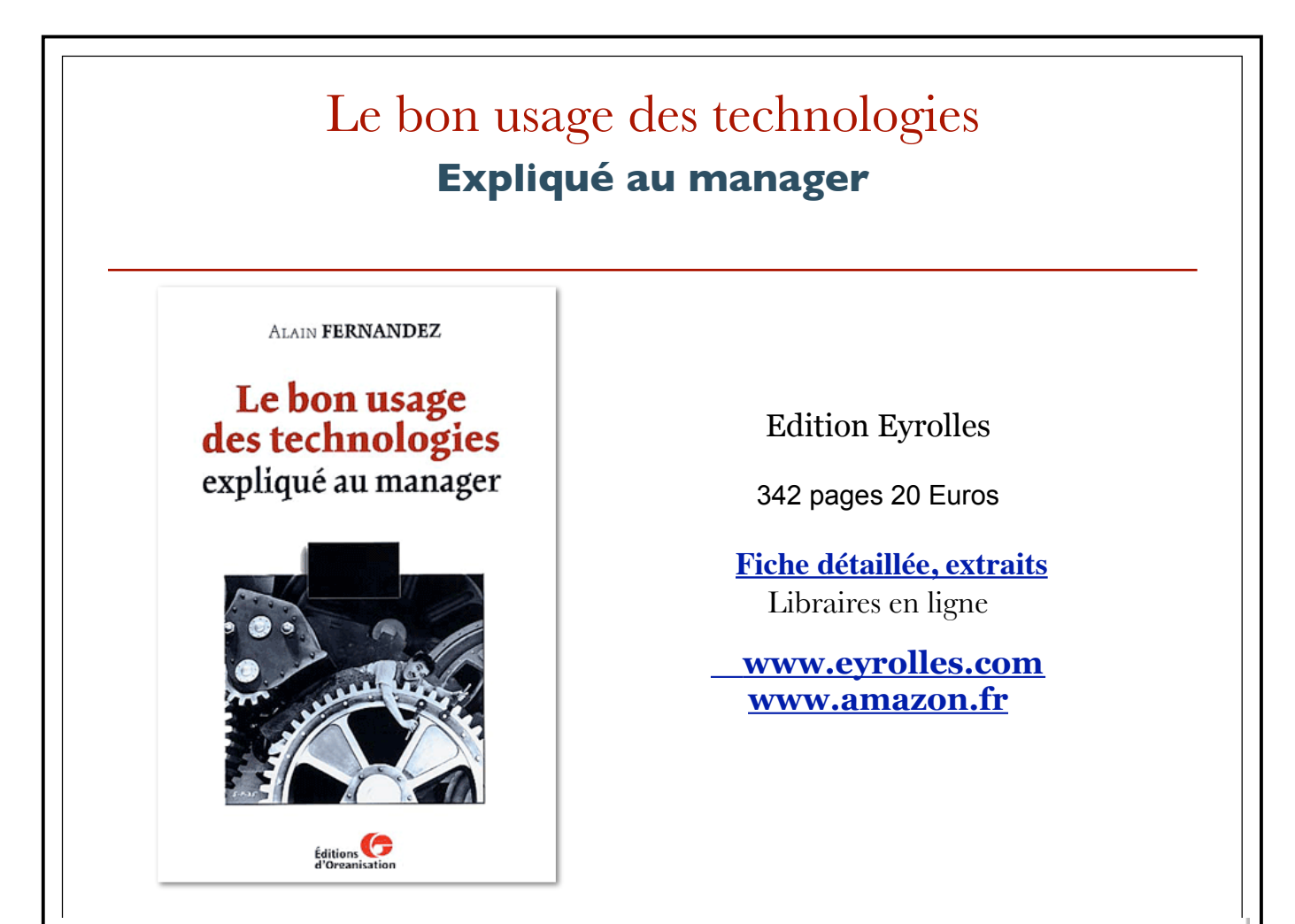

"S'il était de bon ton pour les décideurs, il y a quelques années, de s'afficher en profane, il faut savoir que la principale cause d'échec des projets est justement ce désintérêt pour la chose technique. En demeurant à distance des questions de mise en oeuvre, les décideurs ne font rien d'autre que déléguer la totalité du pouvoir aux informaticiens. Il ne faut pas être surpris, lorsqu'au final, le projet répond précisément aux exigences techniques, mais se tient bien loin des ambitions initiales de la création de valeurs." Extrait

Dans un langage clair tourné vers l'utilisation, ce livre pédagogique décrypte les principaux concepts technologiques en usage actuellement. Des mises en oeuvre plus simples, des coûts plus abordables et la création de standards dans les modes de fonctionnement des outils technologiques facilitent la mutation des systèmes organisationnels. Il est désormais possible d'interconnecter l'ensemble des systèmes d'information de tous les acteurs de la chaîne de valeur et d'intégrer ainsi les processus depuis le consommateur jusqu'au dernier fournisseur. Le manager jouera un rôle essentiel d'interface pour faire comprendre, maîtriser et intégrer les technologies modernes dans l'entreprise.